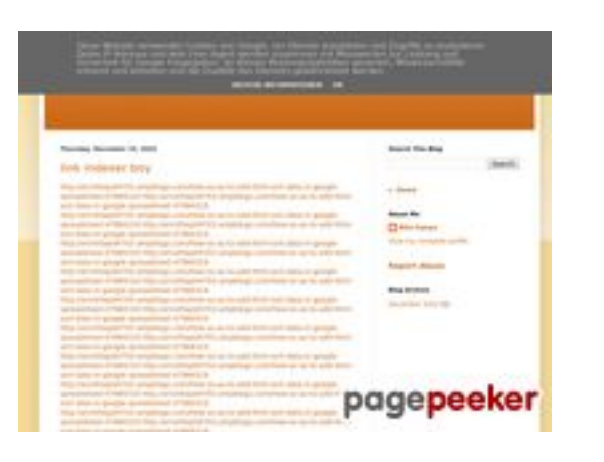

### **Website beoordeling youtubeguide1.blogspot.com**

Gegenereerd op December 15 2022 14:19 PM

**De score is 54/100**

#### **SEO Content**

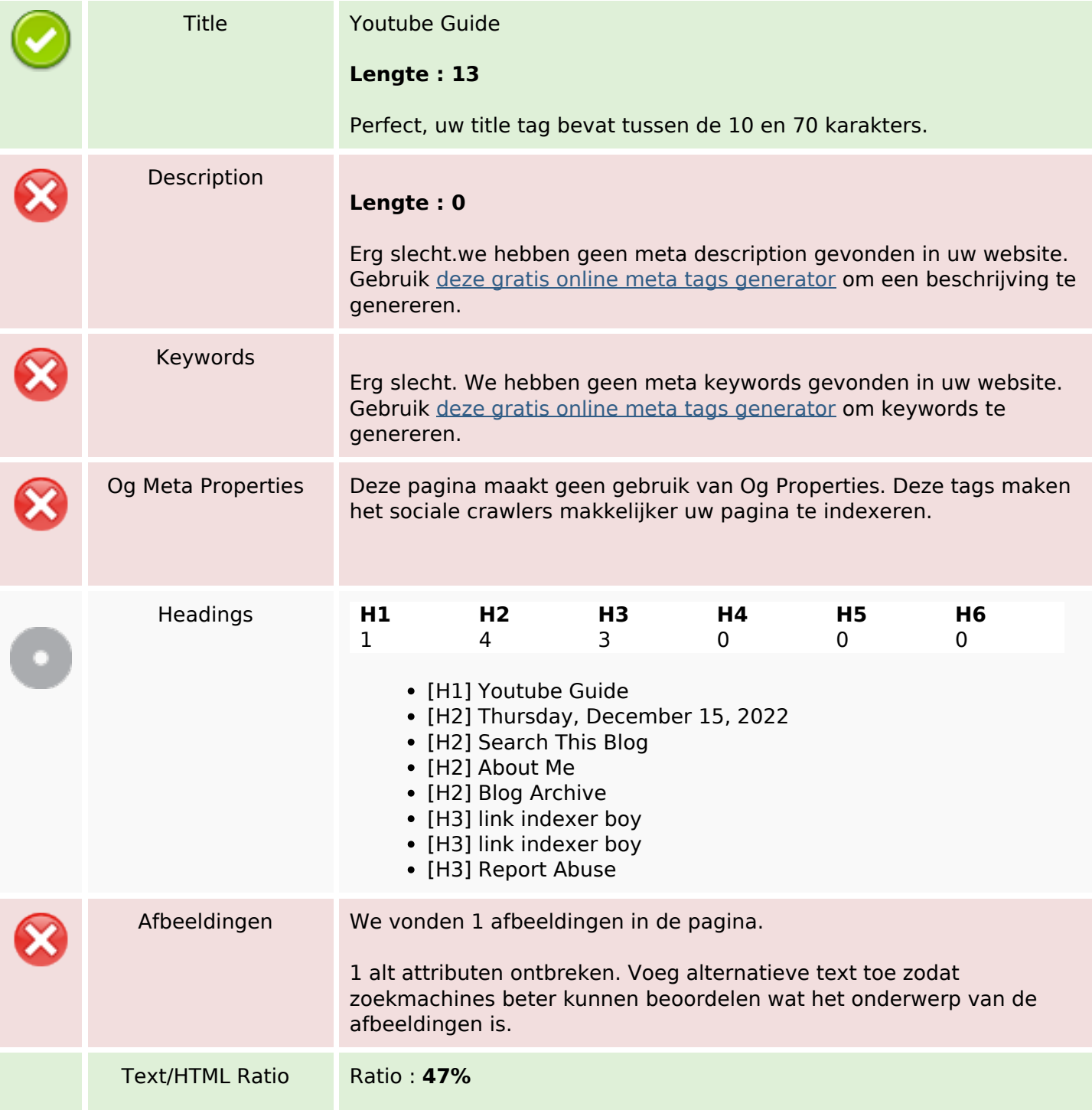

#### **SEO Content**

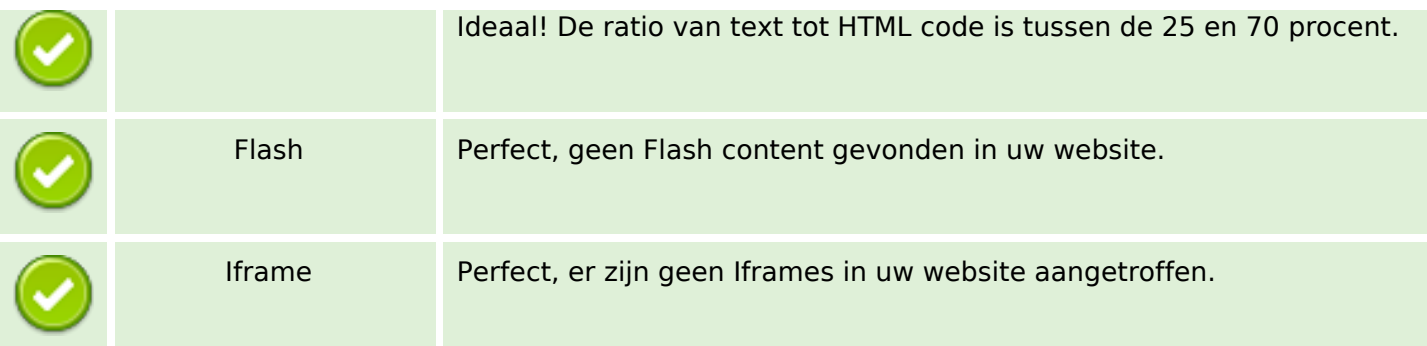

#### **SEO Links**

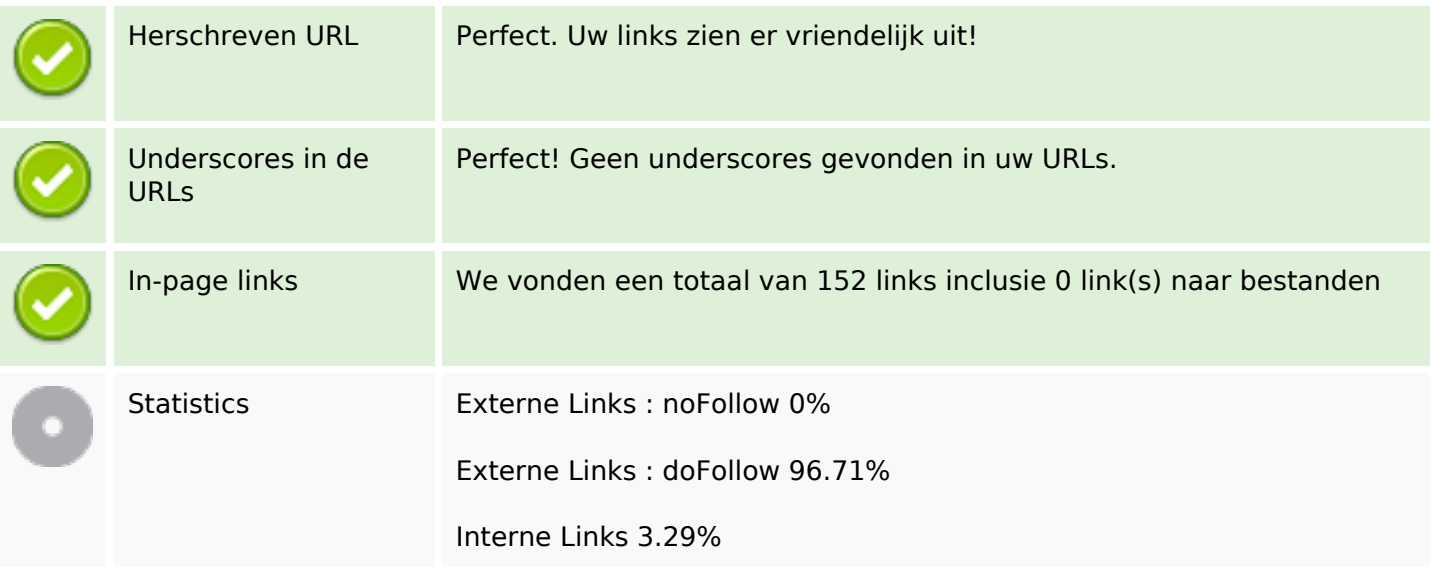

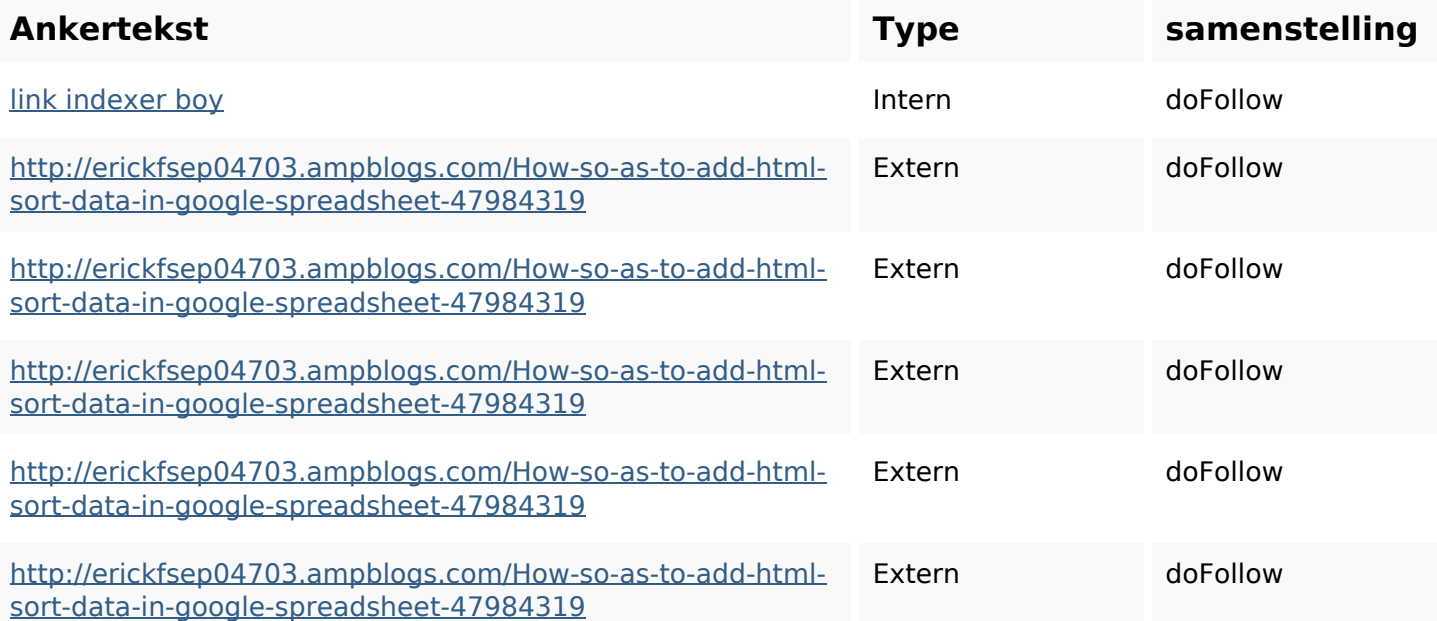

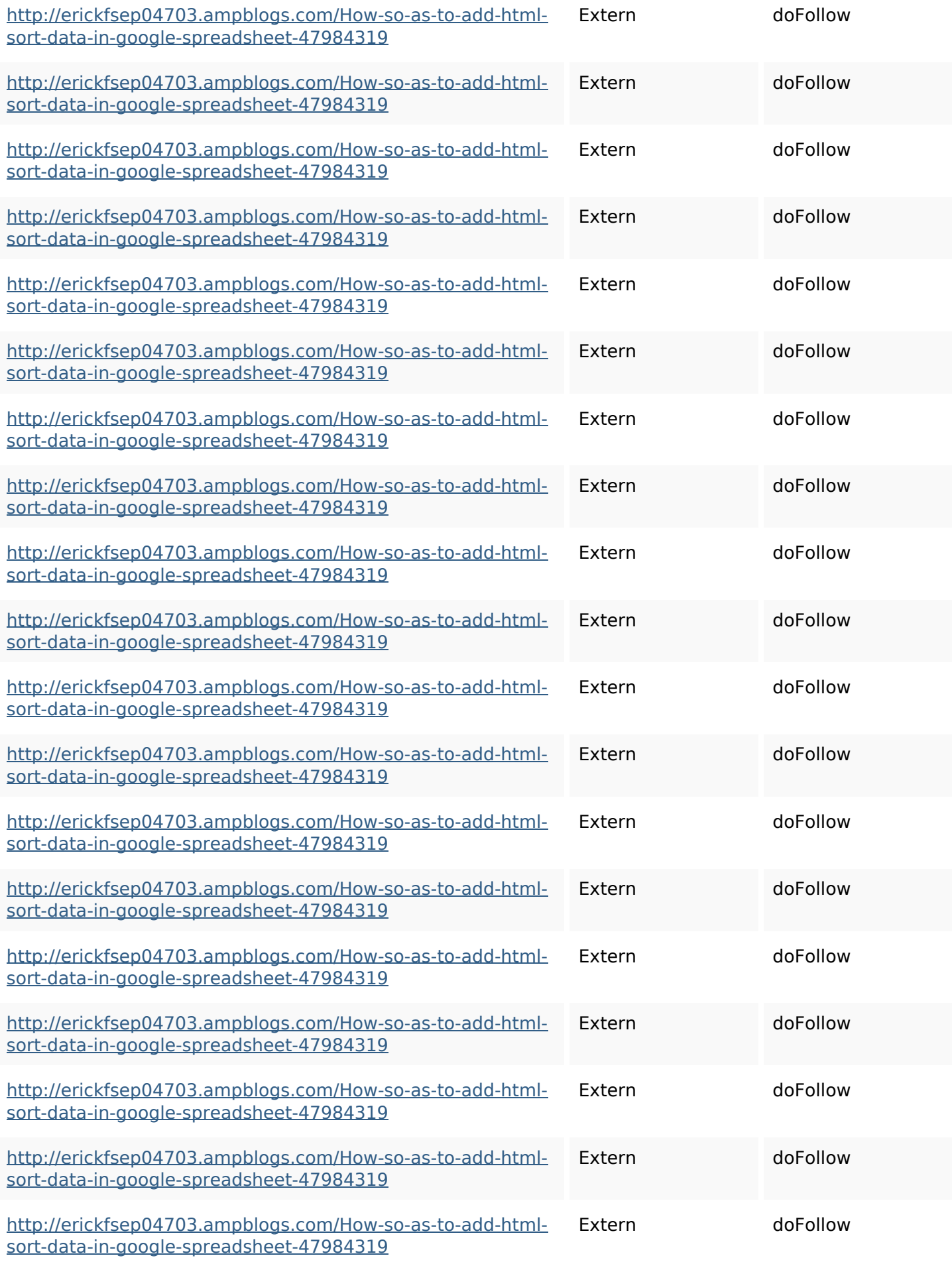

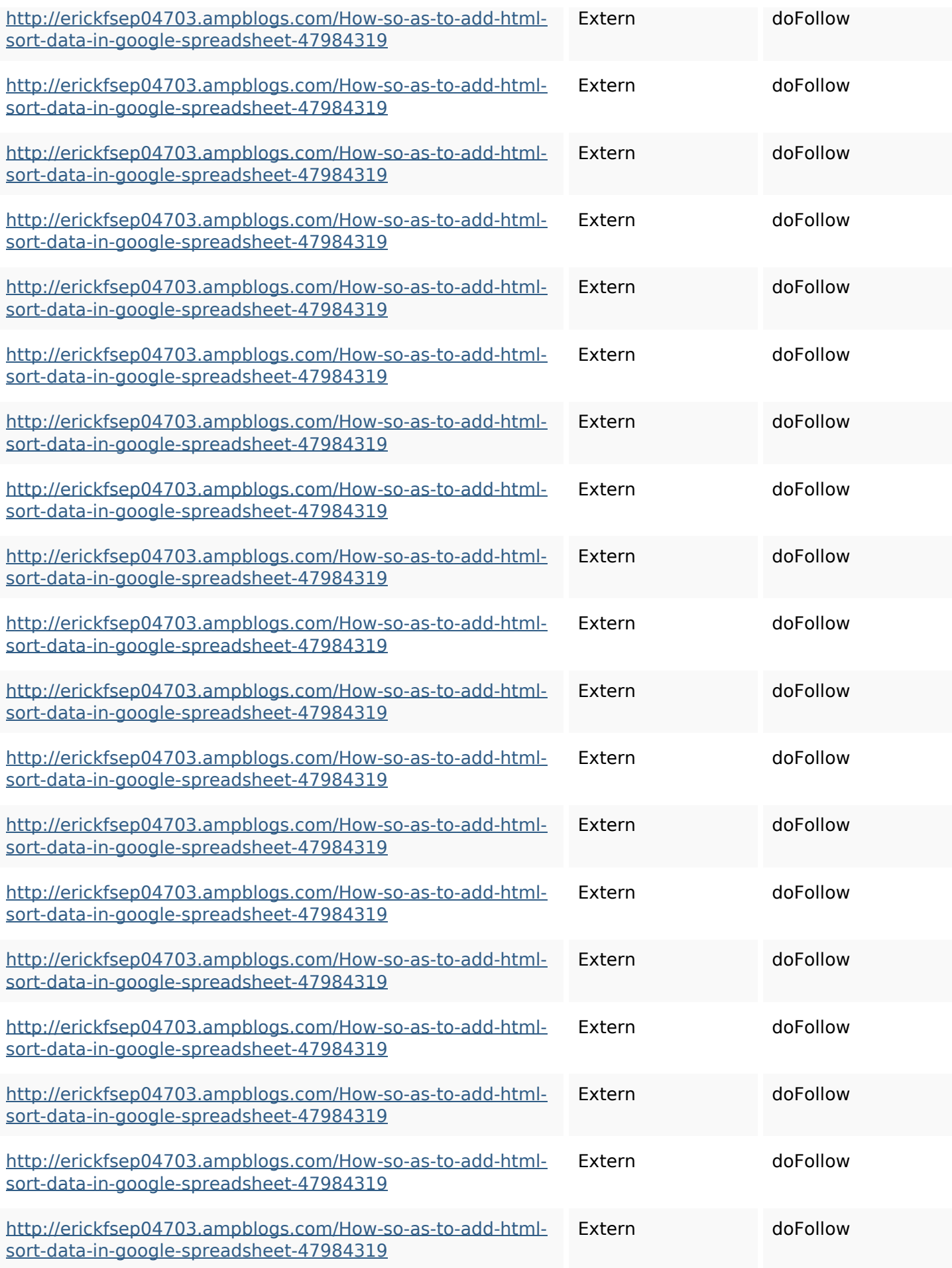

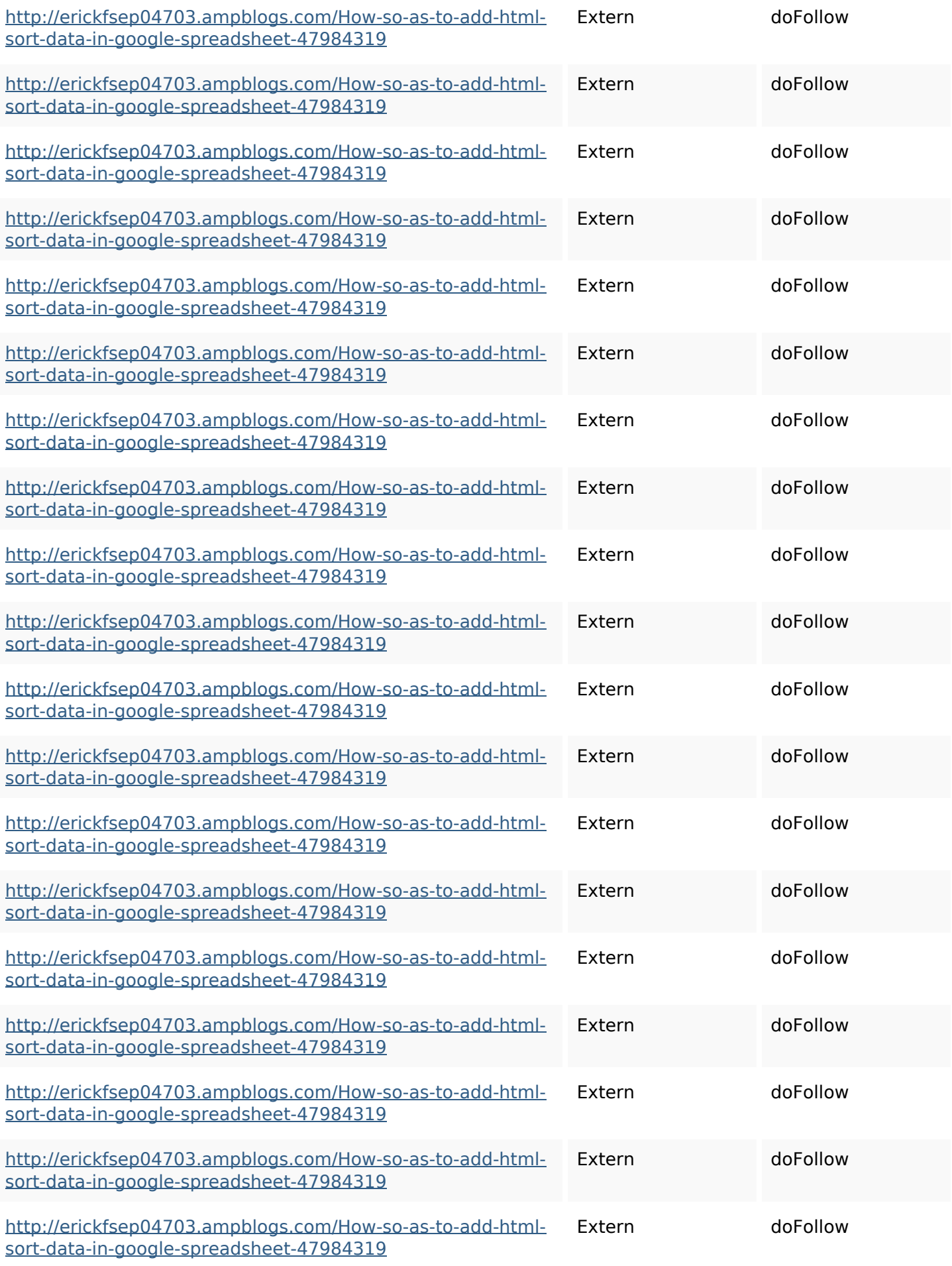

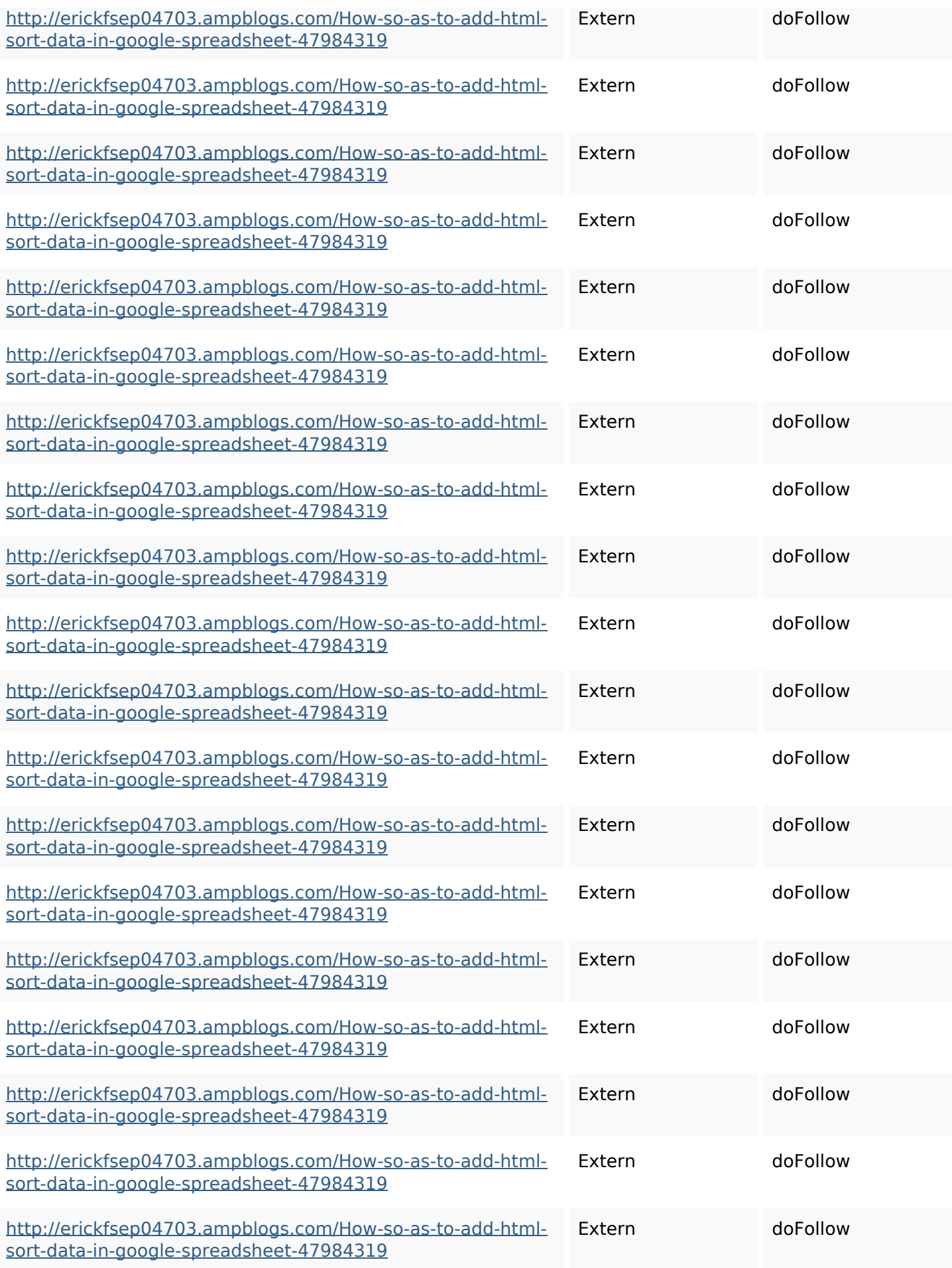

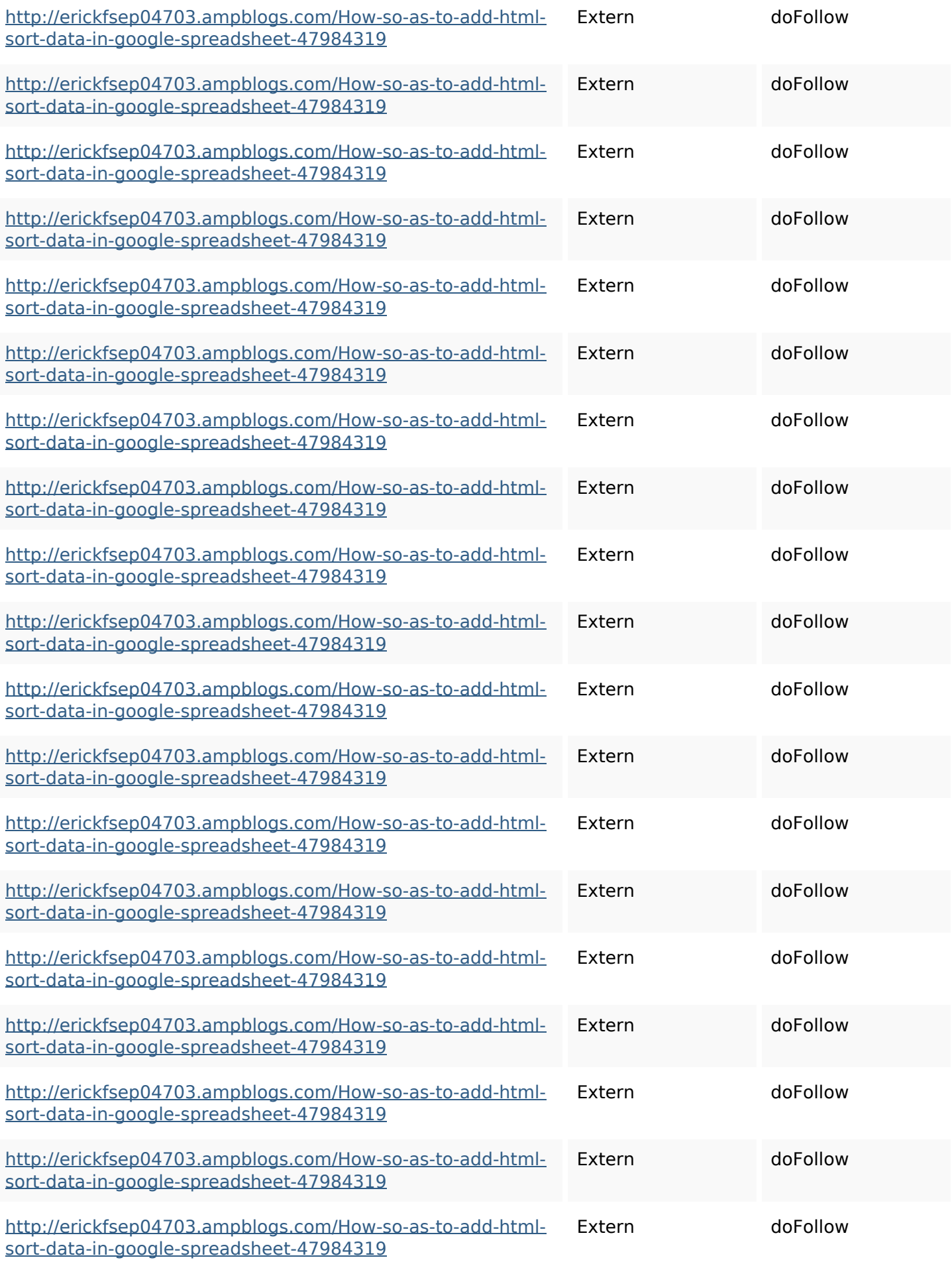

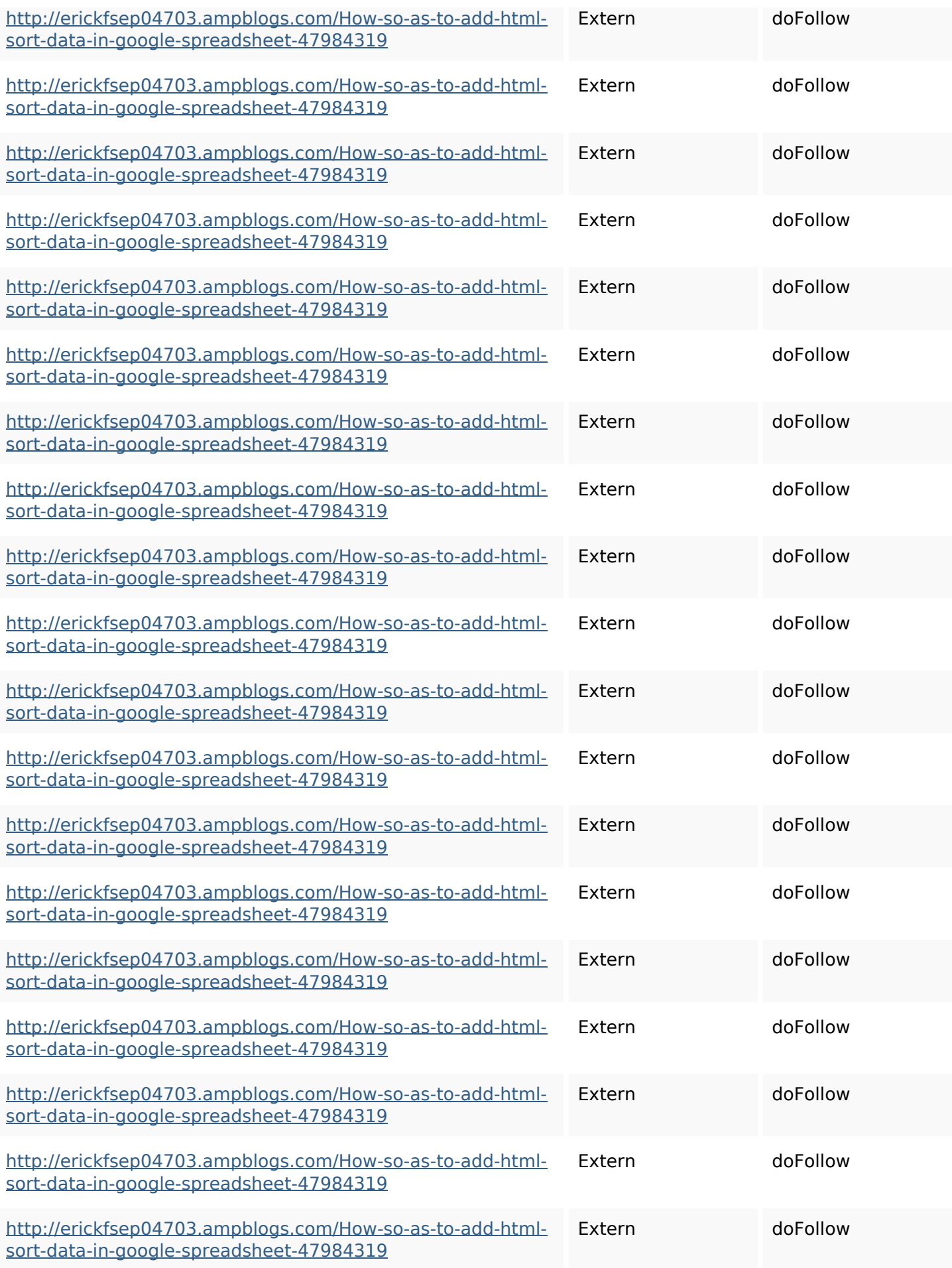

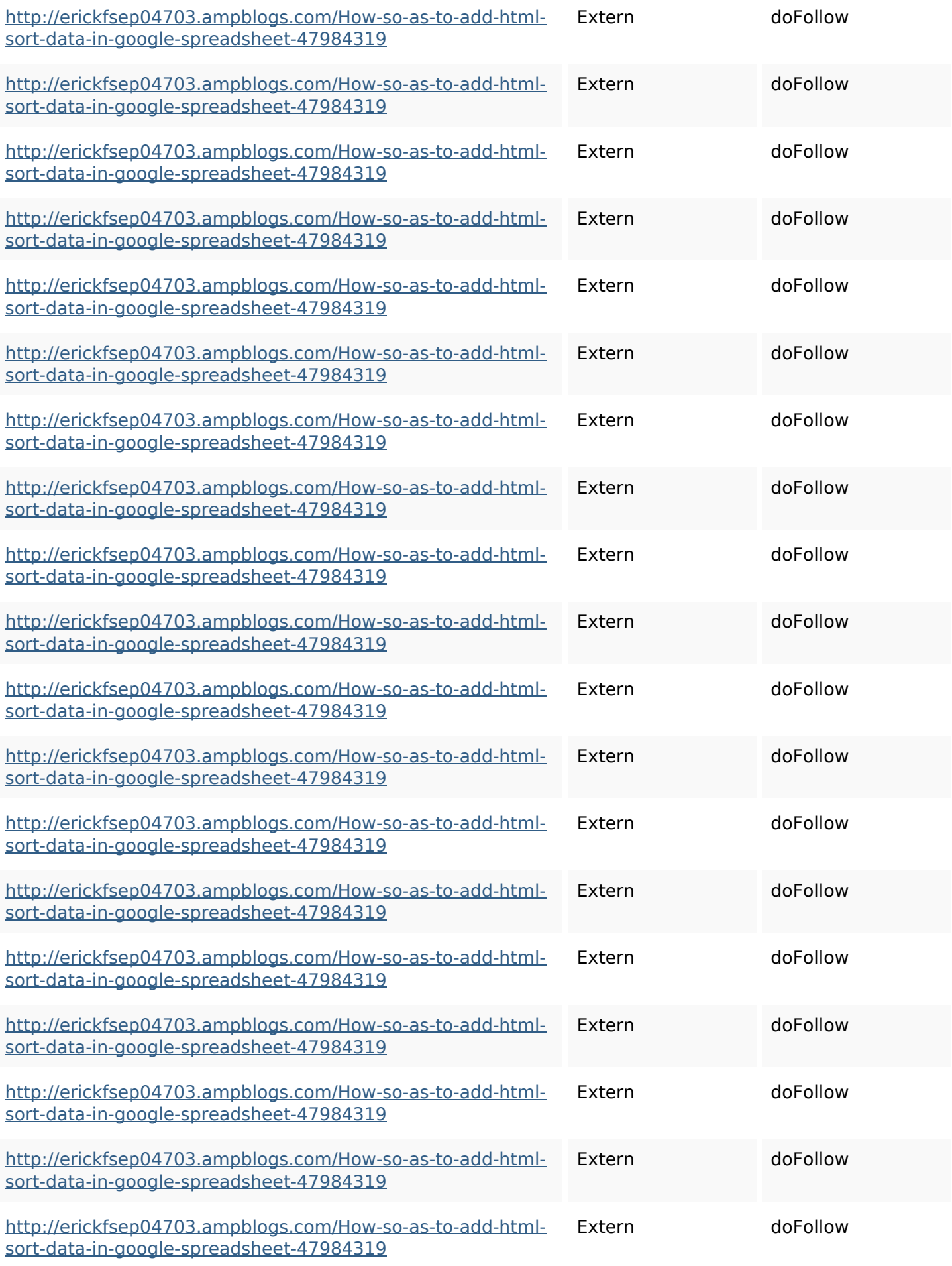

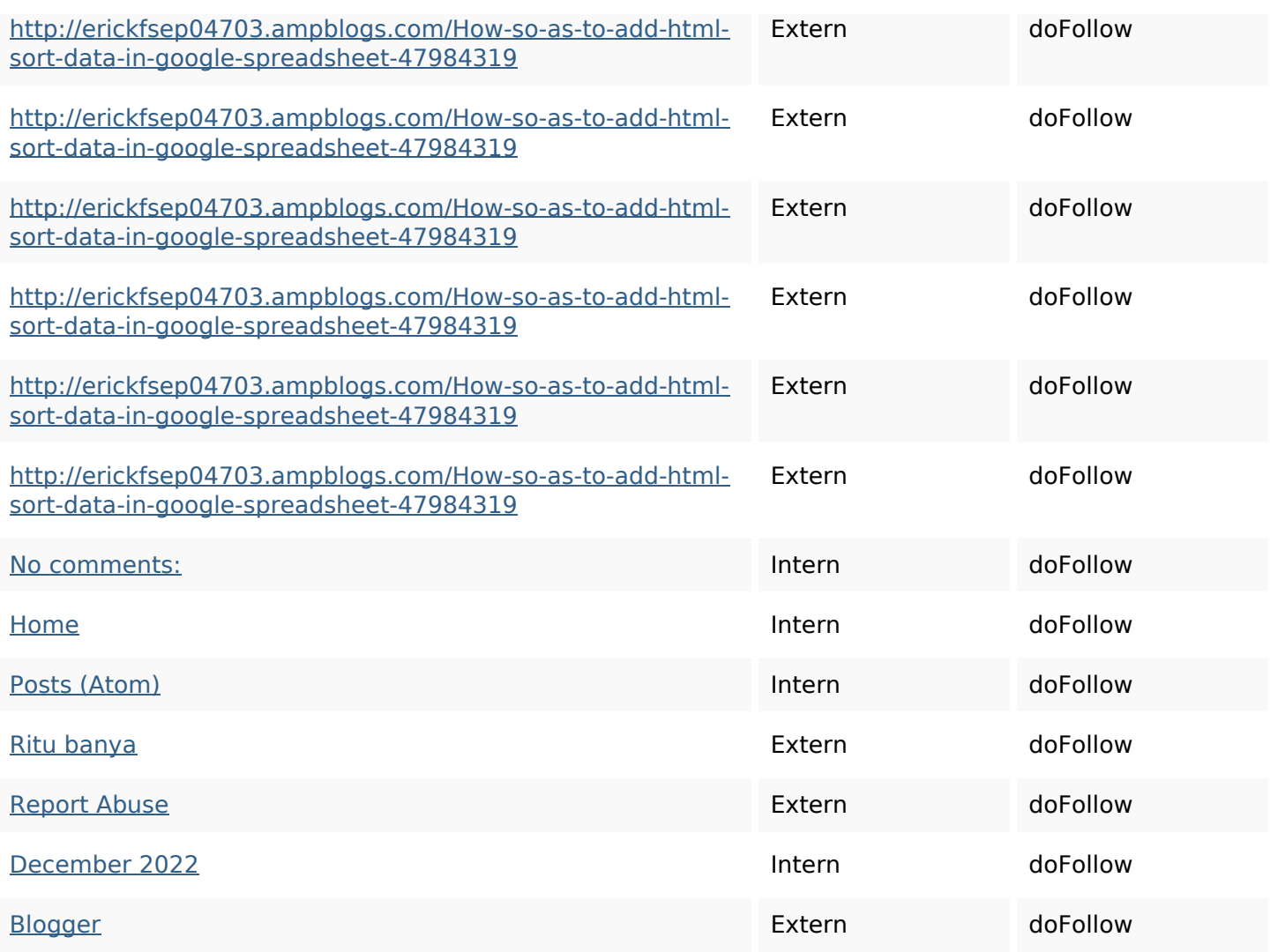

### **SEO Keywords**

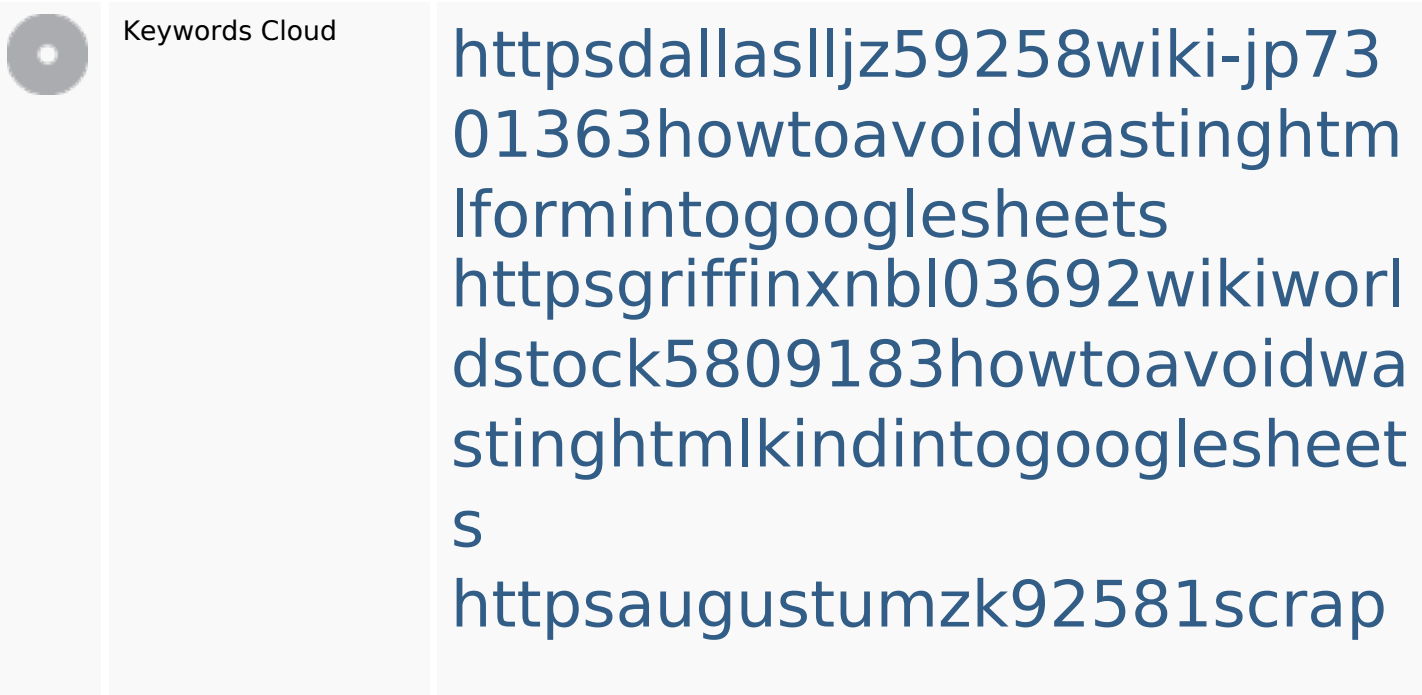

#### **SEO Keywords**

pingwiki3612507howtosavelo tsofhtmlsortintogooglesheets httpsmylesvmal93581tnpwiki 4911916howtosavehtmlsortin togooglesheets httpslandennzeh29529wikififf i7103670howtoavoidwasting htmlvarietyintogooglesheets httpsshanecuhr25814wikifron tier6249831howtosavelotsofh tmlkindintogooglesheets httpsbeckettcvmx58576wikin structions8747298howtosave htmltypeintogooglesheets httpskameronnnaj92581map pywiki5624026howtosavelots ofhtmlkindintogooglesheets httpsangelooesc69258mywiki party7969747howtoavoidwas tinghtmltypeintogooglesheet s

httpsdeannhuf81470eqnextw iki3056743howtosavelotsofht mlkindintogooglesheets

### **Keywords Consistentie**

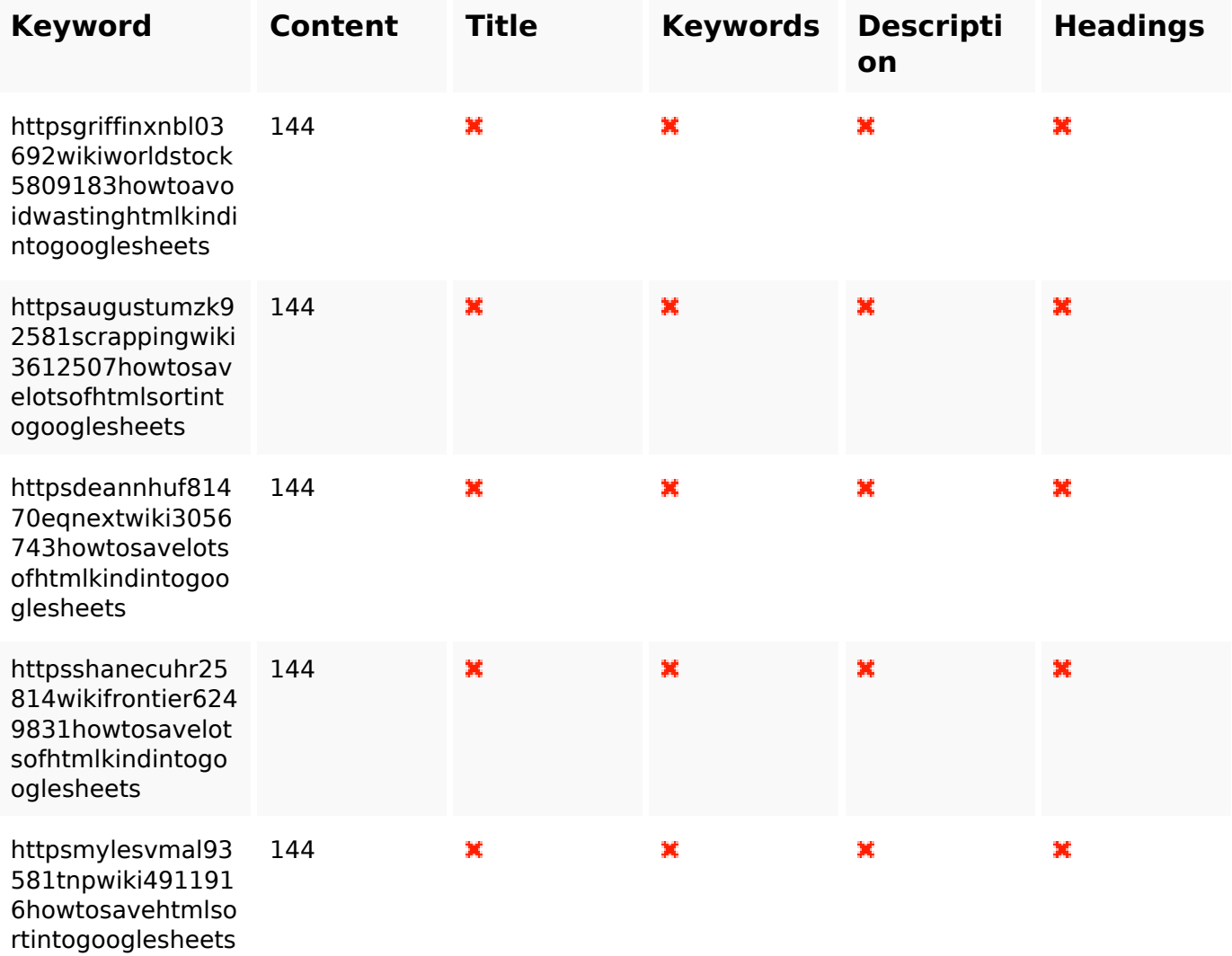

#### **Bruikbaarheid**

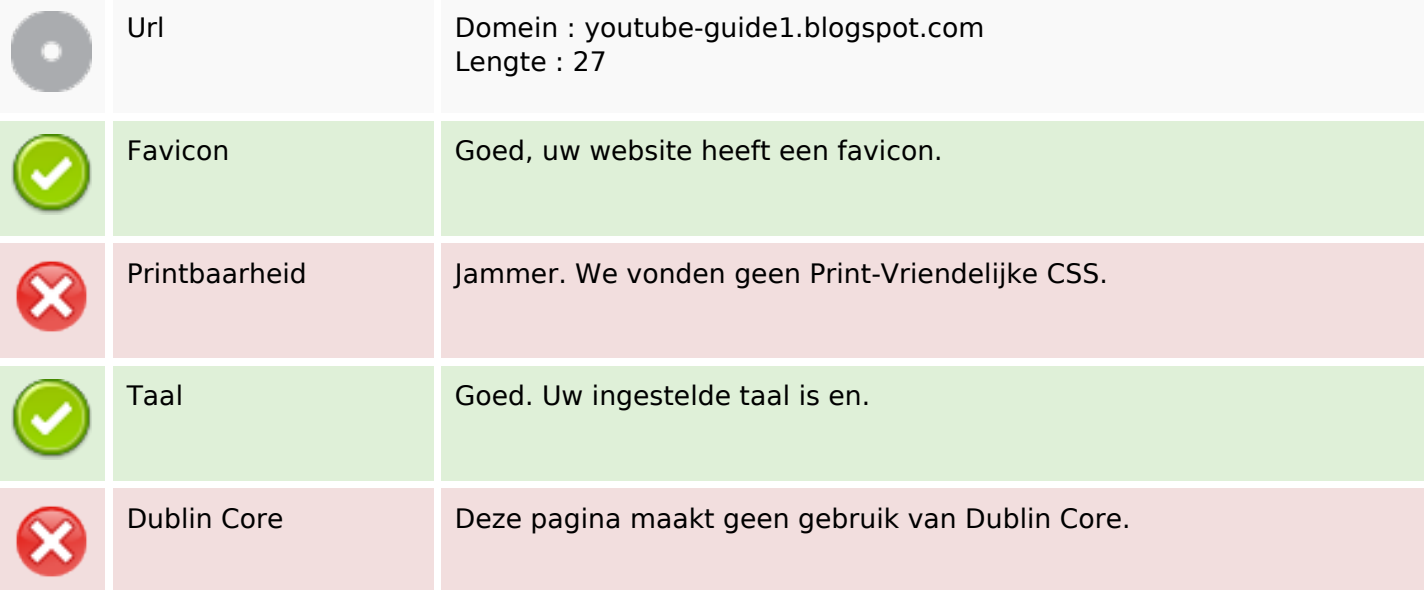

#### **Document**

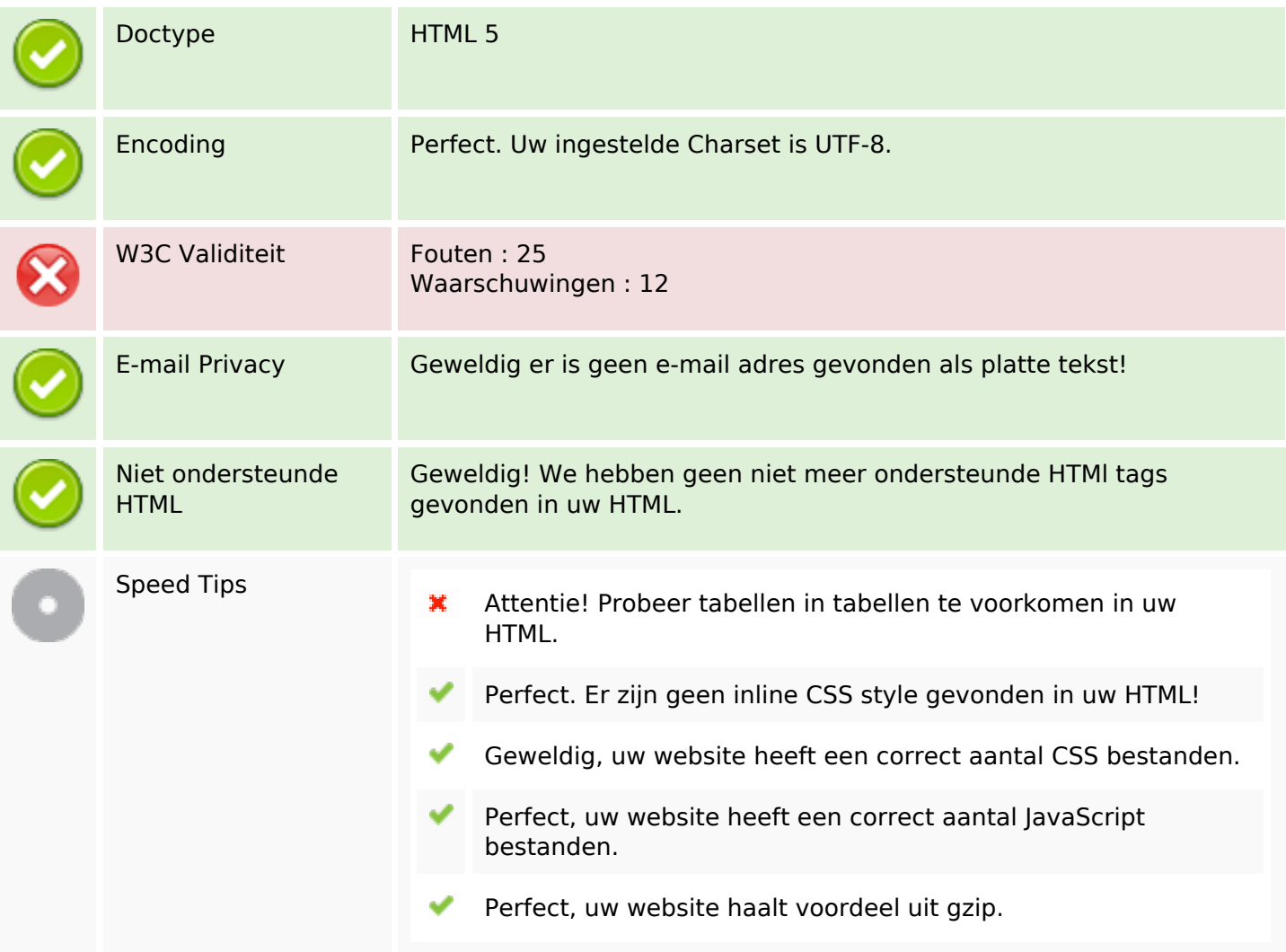

#### **Mobile**

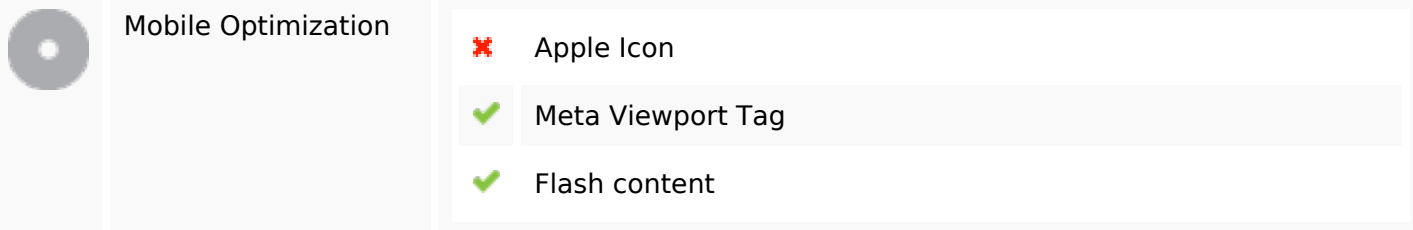

### **Optimalisatie**

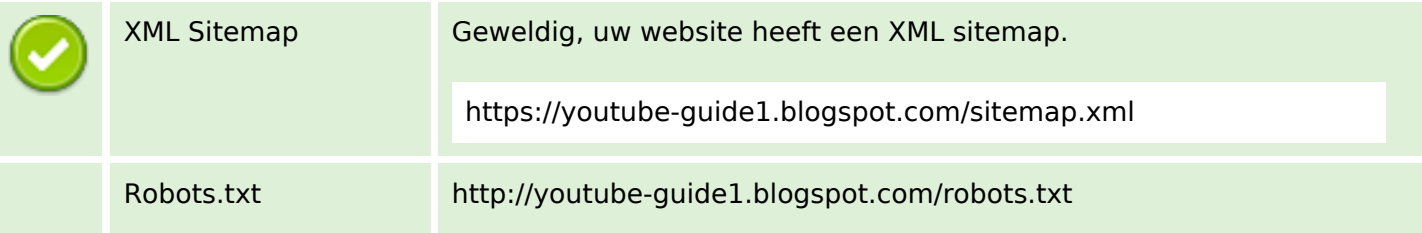

## **Optimalisatie**

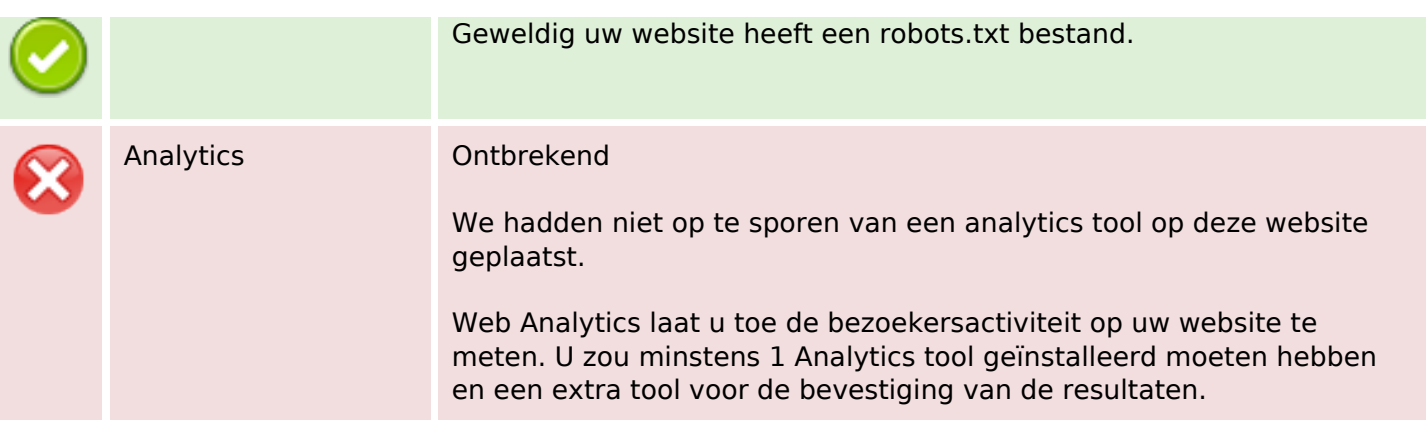